## **Outlook Info с кряком (LifeTime) Activation Code Скачать [32|64bit]**

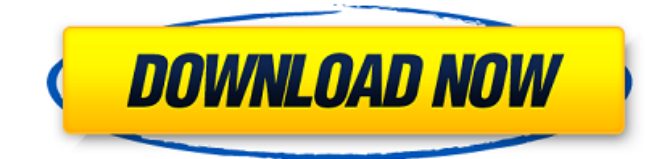

## **Outlook Info Crack 2022 [New]**

Содержит ли ваша учетная запись Outlook важную информацию о вашей работе? Информация Outlook — удобный гаджет для получения этой информации. С помощью Outlook Info Crack Mac вы можете получать электронные письма из своего почтового ящика, календаря и списка задач, а также сортировать элементы по категориям и даже просматривать последние элементы из своих учетных записей. Основные характеристики: 1. Откройте Gmail, Hotmail, Outlook, Live Mail, Fastmail, AOL Mail, Live Messenger, Live Groups, IMAP, чтобы импортировать электронные письма в Outlook. 2. Работайте с несколькими учетными записями одновременно, по одному экрану на учетную запись. 3. Управляйте своей организацией и получайте доступ к своим данным. 4. Отображение количества непрочитанных писем в папке «Входящие» и прочитанных/непрочитанных элементов календаря. 5. Получите доступ к напоминаниям, событиям и контактам. 6. Легко сортируйте непрочитанные электронные письма, элементы календаря и список задач. 7. Пользователи могут добавить гаджет в избранное, чтобы быстро использовать его в будущем. 8. Отображение последних писем со всех учетных записей, по умолчанию — одна учетная запись. 9. Вы можете указать количество элементов, отображаемых в учетной записи по умолчанию. 10. Выберите количество отображаемых строк и столбцов. 11. Вы можете просмотреть свои электронные письма. 12. Отобразите последние элементы и отсортируйте их по дате. 13. Отфильтруйте элементы по категориям, таким как список дел и список задач. 14. Вы можете настроить шрифт и указать уровень прозрачности панели. 15. Пользователи могут быстро получить доступ к своим почтовым ящикам, календарю и списку задач. 16. Размер инструмента можно изменить с помощью мыши. Ключевая особенность: 1. Фильтруйте входящие и прочитанные/непрочитанные сообщения электронной почты и элементы календаря по таким категориям, как «Дела», «В ожидании» и т. д. 2. Отобразите количество писем в выбранной учетной записи Outlook. 3. Функция уменьшения масштаба гаджета, чтобы увидеть больше элементов на одном экране. 4. Вы можете изменить положение гаджета на экране и увеличить его размер. 5. Вы можете открыть учетную запись Live Mail, Outlook, Hotmail, Gmail, AOL Mail, Live Messenger, IMAP в проводнике Windows вместо Outlook. 6. Может работать с несколькими аккаунтами одновременно. 7.Поддерживает несколько учетных записей электронной почты с IMAP и POP3. 8. Гаджет может работать в IE7, IE8, IE10, Chrome, Firefox и Opera. 9. Отображает время для вашей учетной записи. 10

#### **Outlook Info License Keygen**

Информация об Outlook — это простой гаджет для вашего рабочего стола, который показывает сводку важных событий из вашей учетной записи электронной почты Microsoft Outlook. Его очень легко установить и настроить. Чтобы использовать этот гаджет, процесс Microsoft Outlook должен быть активен. Рамка очень маленькая и может быть перемещена в любое место на экране с помощью курсора мыши. Благодаря параметрам, предоставляемым операционной системой по умолчанию, вы можете сделать так, чтобы фрейм оставался поверх других окон, что очень удобно, когда вы работаете с другими приложениями. Кроме того, вы можете увеличить размер панели и настроить уровень ее непрозрачности. Информация Outlook показывает общее количество писем в папке «Входящие» и непрочитанных элементов, а также предоставляет кнопки для быстрого доступа к области «Входящие», календарю и списку дел вашей текущей учетной записи Outlook. Гаджет включает в себя множество настроек, которые можно изменить в соответствии с вашими предпочтениями. Например, вы можете установить максимальное количество непрочитанных сообщений электронной почты и элементов календаря для отображения, настроить оформление и выбрать цвета фильтра задач. Outlook Info очень мало использует системные ресурсы, используя минимальное количество ЦП и ОЗУ. Он имеет хорошее время отклика и хорошо работает, без зависаний, сбоев или всплывающих диалоговых окон с ошибками. Благодаря интуитивно понятному макету и общей простоте пользователи-новички могут быстро научиться работать с данными Outlook. ... Требуется: Нет ... Если у вас есть какие-либо вопросы о процессе регистрации или вашем заказе, пожалуйста, посетите наш раздел поддержки. Dropbox — это лучшая веб-служба обмена и хранения файлов для новичков и профессионалов, предлагающая простой способ синхронизации документов, фотографий, видео и многого другого в Интернете одним щелчком мыши. Dropbox Online предлагает ту же технологию... Microsoft Outlook — это простая в использовании программа с широкими возможностями настройки. Он позволяет пользователям создавать, читать и отправлять сообщения электронной почты, управлять контактами и задачами, просматривать события календаря, а также интегрируется с Windows. Несмотря на то... ... Требуется: Нет ... Если у вас есть какие-либо вопросы о процессе регистрации или вашем заказе, пожалуйста, посетите наш раздел поддержки. ... Требуется: Нет ... Если у вас есть какие-либо вопросы о процессе регистрации или вашем заказе, пожалуйста, посетите наш раздел поддержки. AIM, Hotmail и Yahoo! Mail — это три самые популярные почтовые программы, используемые сегодня. Электронная почта дает вам возможность общаться с друзьями и семьей, а также поддерживать связь с деловыми партнерами. Ли ты 1709e42c4c

## **Outlook Info Crack + Latest**

Информация об Outlook — это простой гаджет для вашего рабочего стола, который показывает сводку важных событий из вашей учетной записи электронной почты Microsoft Outlook. Его очень легко установить и настроить. Чтобы использовать этот гаджет, процесс Microsoft Outlook должен быть активен. Рамка очень маленькая и может быть перемещена в любое место на экране с помощью курсора мыши. Благодаря параметрам, предоставляемым операционной системой по умолчанию, вы можете сделать так, чтобы фрейм оставался поверх других окон, что очень удобно, когда вы работаете с другими приложениями. Кроме того, вы можете увеличить размер панели и настроить уровень ее непрозрачности. Информация Outlook показывает общее количество писем в папке «Входящие» и непрочитанных элементов, а также предоставляет кнопки для быстрого доступа к области «Входящие», календарю и списку дел вашей текущей учетной записи Outlook. Гаджет включает в себя множество настроек, которые можно изменить в соответствии с вашими предпочтениями. Например, вы можете установить максимальное количество непрочитанных сообщений электронной почты и элементов календаря для отображения, настроить оформление и выбрать цвета фильтра задач. Outlook Info очень мало использует системные ресурсы, используя минимальное количество ЦП и ОЗУ. Он имеет хорошее время отклика и хорошо работает, без зависаний, сбоев или всплывающих диалоговых окон с ошибками. Благодаря интуитивно понятному макету и общей простоте пользователи-новички могут быстро научиться работать с данными Outlook. Функции: Информация об Outlook — это простой гаджет для вашего рабочего стола, который показывает сводку важных событий из вашей учетной записи электронной почты Microsoft Outlook. Его очень легко установить и настроить. Чтобы использовать этот гаджет, процесс Microsoft Outlook должен быть активен. Рамка очень маленькая и может быть перемещена в любое место на экране с помощью курсора мыши. Благодаря параметрам, предоставляемым операционной системой по умолчанию, вы можете сделать так, чтобы фрейм оставался поверх других окон, что очень удобно, когда вы работаете с другими приложениями. Кроме того, вы можете увеличить размер панели и настроить уровень ее непрозрачности. Информация Outlook показывает общее количество писем в папке «Входящие» и непрочитанных элементов, а также предоставляет кнопки для быстрого доступа к области «Входящие», календарю и списку дел вашей текущей учетной записи Outlook. Гаджет включает в себя множество настроек, которые можно изменить в соответствии с вашими предпочтениями. Например, вы можете установить максимальное количество непрочитанных сообщений электронной почты и элементов календаря для отображения, настроить оформление и выбрать цвета фильтра задач. Outlook Info очень мало использует системные ресурсы, используя минимальное количество ЦП и ОЗУ. Это

## **What's New In?**

Информация об Outlook — это простой гаджет для вашего рабочего стола, который показывает сводку важных событий из вашей учетной записи электронной почты Microsoft Outlook. Чтобы использовать этот гаджет, процесс Microsoft Outlook должен быть активен. Рамка очень маленькая и может быть перемещена в любое место на экране с помощью курсора мыши. Благодаря параметрам, предоставляемым операционной системой по умолчанию, вы можете сделать так, чтобы фрейм оставался поверх других окон, что очень удобно, когда вы работаете с другими приложениями. Кроме того, вы можете увеличить размер панели и настроить уровень ее непрозрачности. Информация Outlook показывает общее количество писем в папке «Входящие» и непрочитанных элементов, а также предоставляет кнопки для быстрого доступа к области «Входящие», календарю и списку дел вашей текущей учетной записи Outlook. Гаджет включает в себя множество настроек,

которые можно изменить в соответствии с вашими предпочтениями. Например, вы можете установить максимальное количество непрочитанных сообщений электронной почты и элементов календаря для отображения, настроить оформление и выбрать цвета фильтра задач. Outlook Info очень мало использует системные ресурсы, используя минимальное количество ЦП и ОЗУ. Он имеет хорошее время отклика и хорошо работает, без зависаний, сбоев или всплывающих диалоговых окон с ошибками. Благодаря интуитивно понятному макету и общей простоте пользователи-новички могут быстро научиться работать с данными Outlook. Просматривайте и редактируйте электронные письма Outlook легко Экономьте свое время: Экономьте время, просматривая сообщения электронной почты Outlook и их встречи в нескольких представлениях. Просмотр соответствующих сообщений электронной почты Outlook: Выполняйте поиск во всех разделах сообщения электронной почты Outlook, чтобы легко найти конкретное сообщение электронной почты Outlook. Поиск Outlook/Календарь задач: Поиск по всем разделам календаря Outlook и задачам на определенное время. Ведение календаря Outlook: Ведите календарь Outlook в простом и интуитивно понятном интерфейсе. Создайте свое собственное действие за раз: Экономьте время, добавляя и редактируя собственные действия для календаря Outlook. Настроить пользовательский интерфейс: Измените внешний вид электронной почты Outlook. Бесплатный и простой в использовании: Базовый или расширенный поиск прост и удобен в использовании. Установщик GT3 DTD 2012 Информация об Outlook — это простой гаджет для вашего рабочего стола, который показывает сводку важных событий из вашей учетной записи электронной почты Microsoft Outlook. Его очень легко установить и настроить. Чтобы использовать этот гаджет, процесс Microsoft Outlook должен быть активен. Рамка очень маленькая и может быть перемещена в любое место на экране с помощью курсора мыши. Благодаря возможностям, предоставляемым операционной

# **System Requirements For Outlook Info:**

ОС: Windows 7, 8 и 10. Процессор: Intel Core i3, i5 или i7 Память: 4 ГБ Графика: AMD Radeon R7 370 или NVIDIA GTX 970, AMD RX 470 или NVIDIA GTX 1080 или лучше, Intel HD 530 или лучше Жесткий диск: 2 ГБ свободного места Ввод: клавиатура и мышь Хранилище: 600 МБ свободного места Какие кнопки появляются на мониторе при создании нового профиля монитора? [Источник изображения: Archdi